## **Company > Taxes**

**Table of Contents**

- 1 [Basic Tax Settings](#page-3-0)
- 2 [Tax Rules](#page-3-1)

 $\sim 10^{11}$  km s  $^{-1}$ 

## <span id="page-3-0"></span>Basic Tax Settings

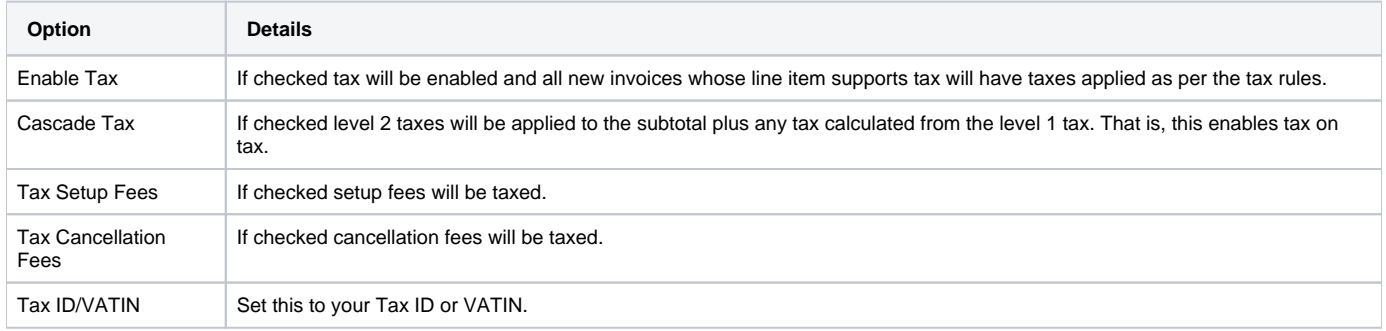

Basic tax settings may be configured under [Settings] > [Company] > [Taxes] > [Basic Tax Settings].

## <span id="page-3-1"></span>Tax Rules

Tax rules may be configured under [Settings] > [Company] > [Taxes] > [Tax Rules].

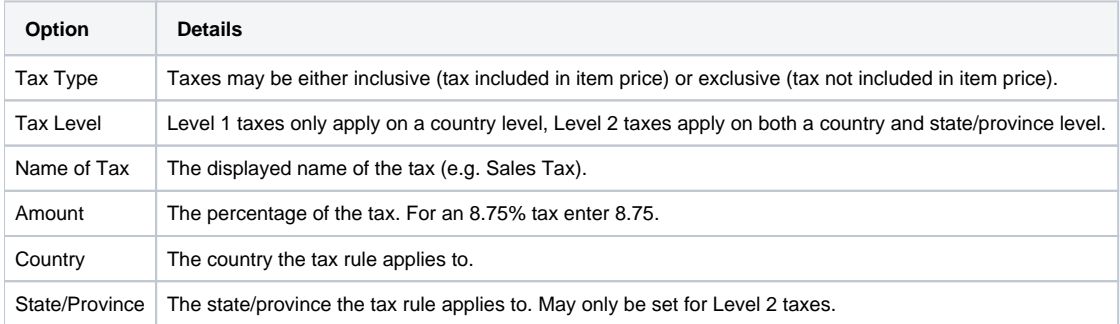